We hope you enjoy this edition of the XLerant NewsPak where you can find out about new features, learn a clever way to do something, and find out what's happening in the XLerant community.

Thank you,

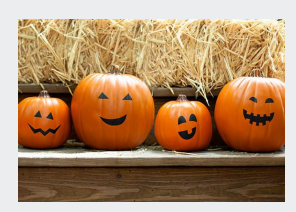

The XLerant Client Services Team

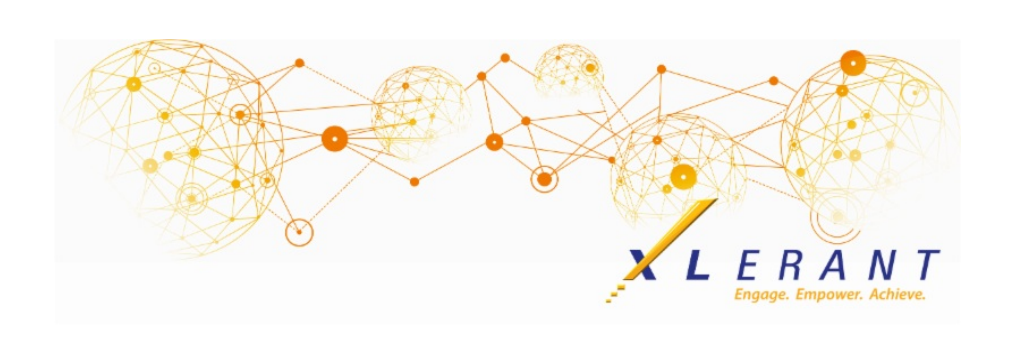

# The XLerant NewsPak - October 2018

## XLerant's 2018 BudgetPak Conference was a hit!

*Thank you to everyone who attended and helped make our administrator conference such a success!*

Employee Engagement, [Collaborative](http://r20.rs6.net/tn.jsp?f=001pFcawR672dYovm_S8oQVn_S5wOGWIgjwncGp4q1lBMuM3NSugRM0OIUDu8bIHB3DveV1R6z3upcpLJhM_tfMEWC6L8oDJcADSPQiroVPz8i0g-mkY-CUw6unHzV2Y28I3507mLjLCokLsJOM7GgmVscnro-3bpo64WIxlw-_eO-WbwXmBPP0aLcKRkmZFst-sCAODko9cymvsxG8biHLayejQnodn-SQ2LuecqbledNyjidpzlEhYBWVfkpdnJtXtE7YfGR2BBYuf0x63__ueDFtotEeKoQ_ftnyoQrr5lhwbfqJ0ii0KYivnXaZS5ILwoXrNmIR_4g=&c=&ch=) Budgeting and Practical Forecasting are Top-of-Mind for CFOs and Finance Executives at XLerant User Conference

Not only did we cover content areas such as:

- End user budget hacks
- Getting better control over your budget process: Using automation and security
- New administrator helpful tips & techniques
- Intro to headcount & hourly salary planning
- Getting more out of BudgetPak: Did you know...?
- Setting up a new fiscal year: And cleaning up your database in the process

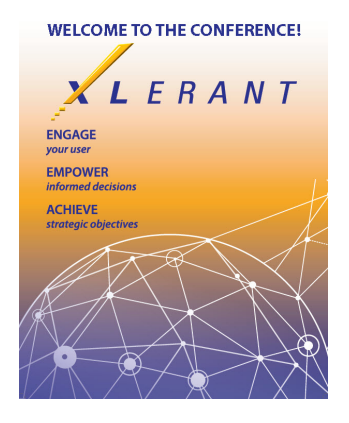

We also had a lot of great discussions during our special interest group sessions, as well as hands-on workshops covering our latest features, configurable P&L layouts, and myXL.

A special thank you to those who took their time to share their experience about XLerant and BudgetPak in video testimonials - **Cheryl Warner from Northwood University**, **Courtney Bonnell from A.T. Still University**, **Gail Keith from**

**Andrus/JDAM**, and **Catherine Boone** and **Karen D'Anjolell from New Jersey Manufacturers Insurance Company**.

#### For any new administrators out there...

#### *Check out this helpful guide to the most common tasks in BudgetPak.*

Administrator Getting Started Guide is meant to serve as an outline of the steps required for the most common tasks an administrator completes in BudgetPak. It can be useful to new administrators who may have forgotten specific details of what they learned during administrator training.

Click [here](http://r20.rs6.net/tn.jsp?f=001pFcawR672dYovm_S8oQVn_S5wOGWIgjwncGp4q1lBMuM3NSugRM0OIUDu8bIHB3DGuxMFIWQn7DS4vSbmN_oYOGflodgsn8uyFdp_JANK3I4G0XTP9r3xax8tPMDducbWQDmCVoq61DYAKCrXi8hMpiWtlxa78P6Bq9UYaPzYc-mvb6mN2Qr-1UXSEO7BBpr9oRq6t9ihdG62Ptjt2u3hRqoqtdY7RMJLnYqGVc1OOeQ8cJb46X4g1gxgaBbP5ut12tW5fdKXBa-o_dpVrUAUe-xkVSB9AM24Qq_4OpI5kQ=&c=&ch=) to download the guide from our support site.

### Did you know?

#### *How do I set up defaults by account?*

Our latest release of BudgetPak included a **new feature - Account Defaults**. Default percent change and automatic spreading can now be defined for each account individually. Prior to the last release, defaults were applied across all accounts using the configuration page ATB & spreading defaults. That page has been renamed and is now *Account defaults.*

Defaults are defined within an *Account default set*. Each version is assigned a set to use. Different sets of defaults can be assigned to different versions, making it possible to compare and contrast budgets with different sets of assumptions.

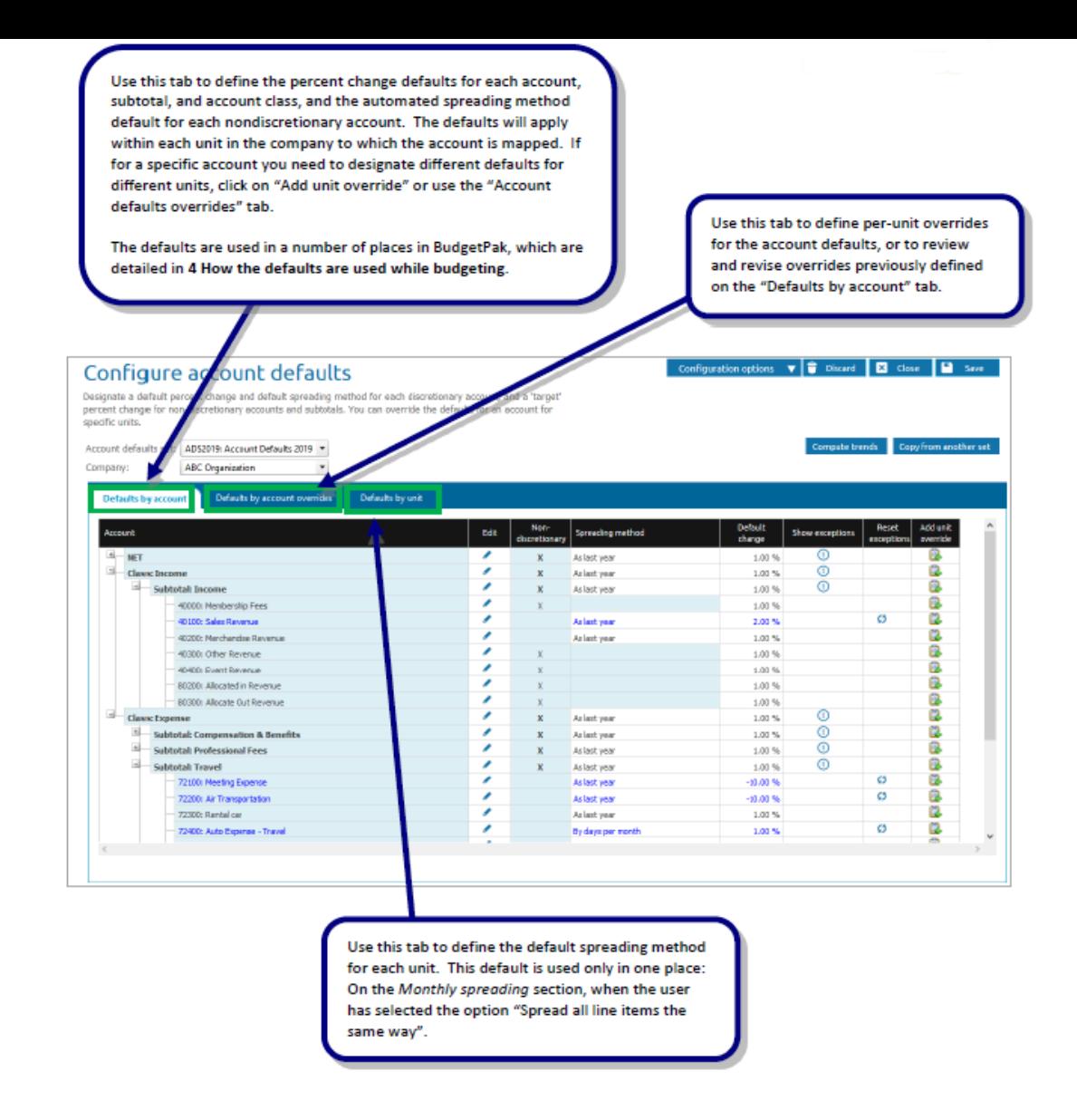

For detailed instructions on how to setup account defaults, please refer to the Account Defaults - usage and [configuration](http://r20.rs6.net/tn.jsp?f=001pFcawR672dYovm_S8oQVn_S5wOGWIgjwncGp4q1lBMuM3NSugRM0OIUDu8bIHB3DlWJs7RzFuf1I08hrt52Mvki7XRAMnnRlHtYMdnhNBz_uM6to3kL_EJDWc3h6stgcM-uLkM8sJprKVrS4YG8F3a310mjIZ3HF-GkSpHbGmS1MK_CuuTqAqYpVBWIfXRItQ0I5jZeFq-SGvbTTDaN4MdnIOstR42ZAOoFRFWE6xc8C1e6u-Rc24uBLy-aD1iI6B4GIG05KYKWo0e91kQyjcaCV0BrWpcJLMNGeyciejHw=&c=&ch=) manual on our support site.

### XLerant Learning Series Webinars

*We will be covering new features as well as providing refreshers on current features.*

> **Our next webinar is scheduled for Thursday, December 6th Topic: Highlights from the Latest Release** To register, click **[here](http://r20.rs6.net/tn.jsp?f=001pFcawR672dYovm_S8oQVn_S5wOGWIgjwncGp4q1lBMuM3NSugRM0OIUDu8bIHB3De851KtdqL5pJT_OHlSYCw03qzzmg9D5gC5upTshJpddY1t4DOL5NaP1LKkoFtjtgy5LBVXrWGrquEFMPD1jXI_G0wwP8KbpS5drm599CfyiWrHaOiu1L55viS91hp5h9JrC102ZYoG6o2unz-5bLScSAeWoshKz_&c=&ch=).**

To watch recordings of some of the other webinars we have had in the past, please click [here](http://r20.rs6.net/tn.jsp?f=001pFcawR672dYovm_S8oQVn_S5wOGWIgjwncGp4q1lBMuM3NSugRM0ONLvGv5nZT8Y7_onSltsH17u1g6uQJwb7gfrdUtpXSsNSO4hJqmVGpi99JT0XAoUKL3uVLWeqYYct3MU13WGMat8qojtR1ymCVNdJrPdJ0lfzXp-Aoo00vMQH6L2TaVvRgzJ6QuR5aP34nhNCU957GmStlGQjOsqglK92fRCfnJtmMGIAdTwZpQ=&c=&ch=).

For suggestions on what to cover in future webinars, please contact us at Services@XLerant.com.

## Thinking Differently - The Fall

A woman fell 40 feet without a parachute. She turned upside-down seven times and came to land safely on solid ground. How come?

[Give](http://r20.rs6.net/tn.jsp?f=001pFcawR672dYovm_S8oQVn_S5wOGWIgjwncGp4q1lBMuM3NSugRM0OIUDu8bIHB3D01Xd1MjxnRCeH6t09RF_qy9_Aq0QE_oNqNzziA77YOZAxQ28-6-0vQoBiqqucFhIG-el9-QNxXJZbNB2scrXkBy2DnNkmvlUpaxwaE64UYD9Fy1m3rQjTH-19lm69bnTODq05zFkJb1z5sa1rAxtjLLF-eVfky8mrhPDv6qy395jK_-ujkQxG1-1es3YzZww&c=&ch=) Up?

## Talk to Us

- Do you have a BudgetPak question?
- Is there a feature that you would love to see in an upcoming release?
- Do you need a training refresher or consulting help?
- Are you thinking about rolling out to more users?

Send an email to: [Services@XLerant.com](mailto:techsupport@xlerant.com)

XLerant, Inc | 203-883-4380 | **[services@xlerant.com](mailto:jbrunn@xlerant.com)** | **[www.xlerant.com](http://r20.rs6.net/tn.jsp?f=001pFcawR672dYovm_S8oQVn_S5wOGWIgjwncGp4q1lBMuM3NSugRM0OKosFgcG_ggUFMbiWbufIo-V1eAJy0dzkhtPyWPZ4SpWnpoTf2x3s4oHLJtdS9ezmPJkCFl6aStk4UldFKMkZ-g8WgadwxlBuOVBjBm7r1zmSq4j8rJdbVc=&c=&ch=)**

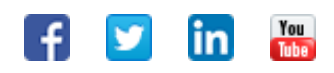

Copyright © 2017. All Rights Reserved.